## **SP**

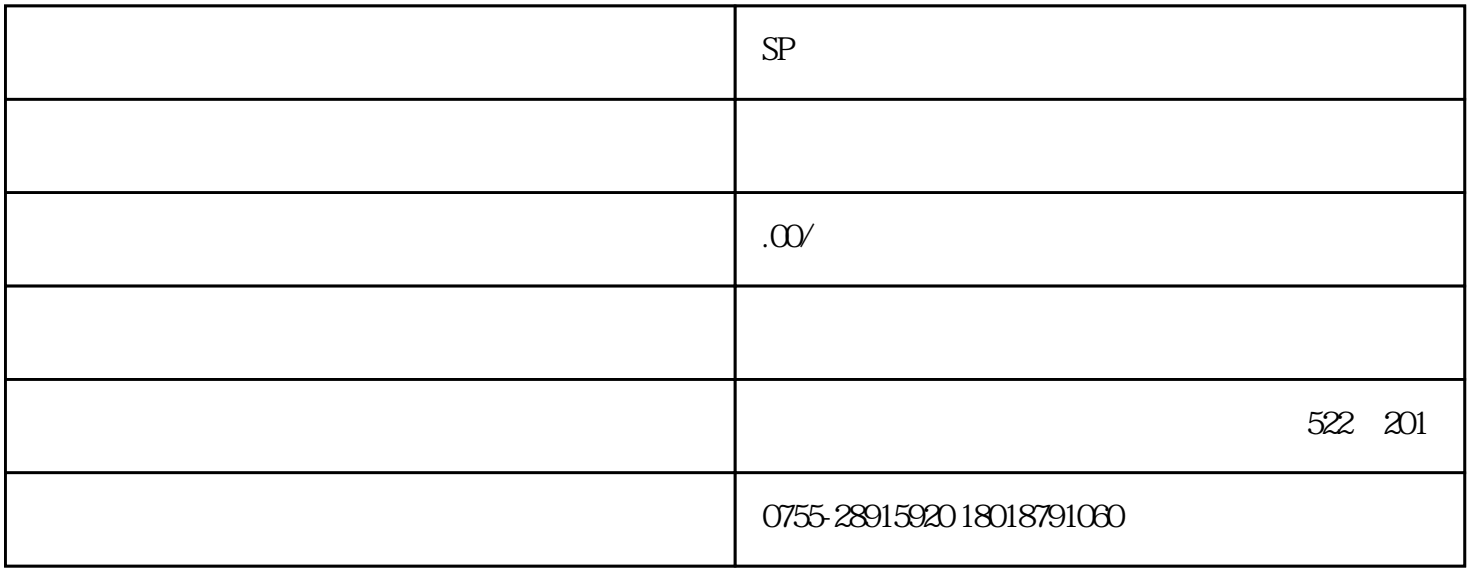

 $SP$ 

sp???

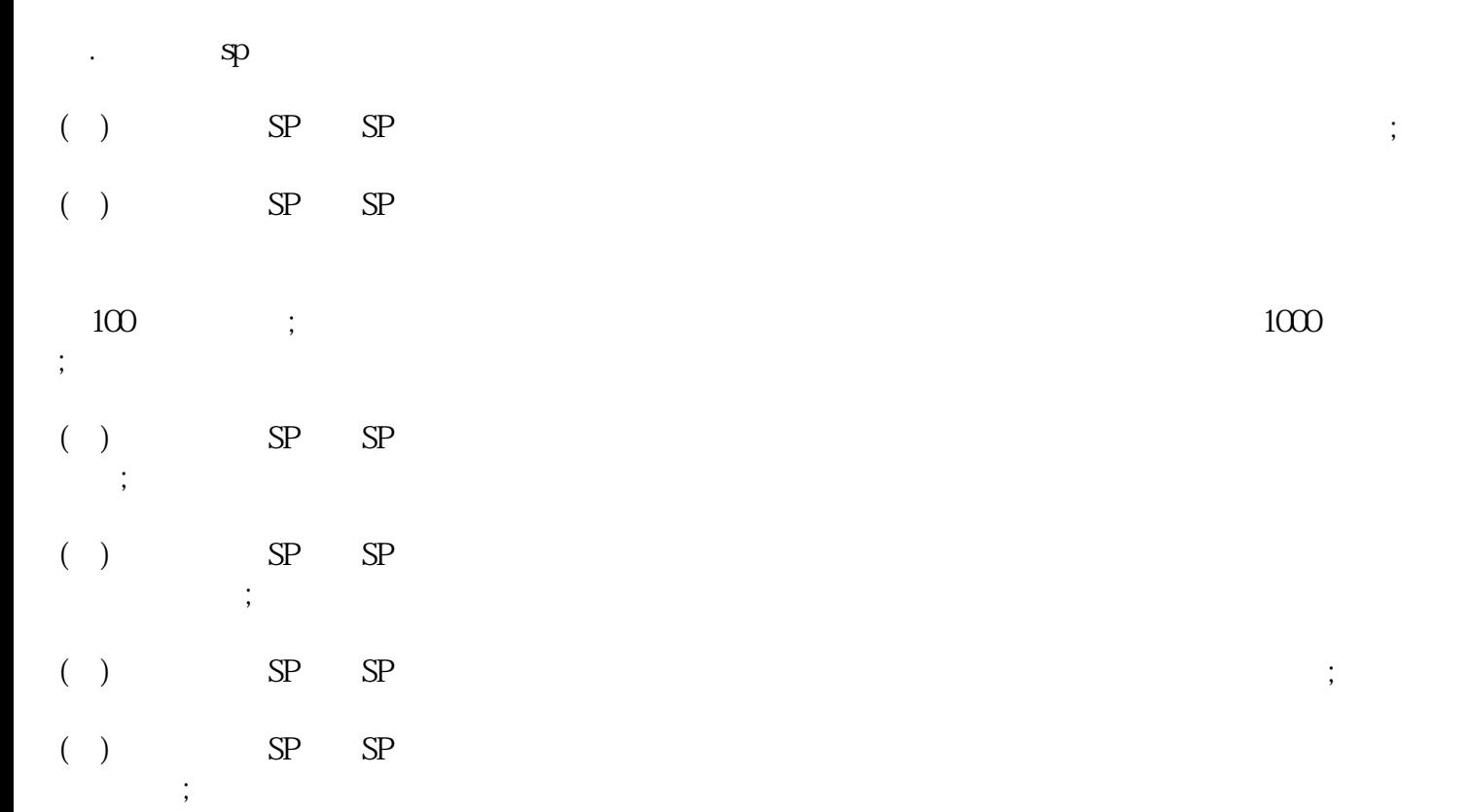

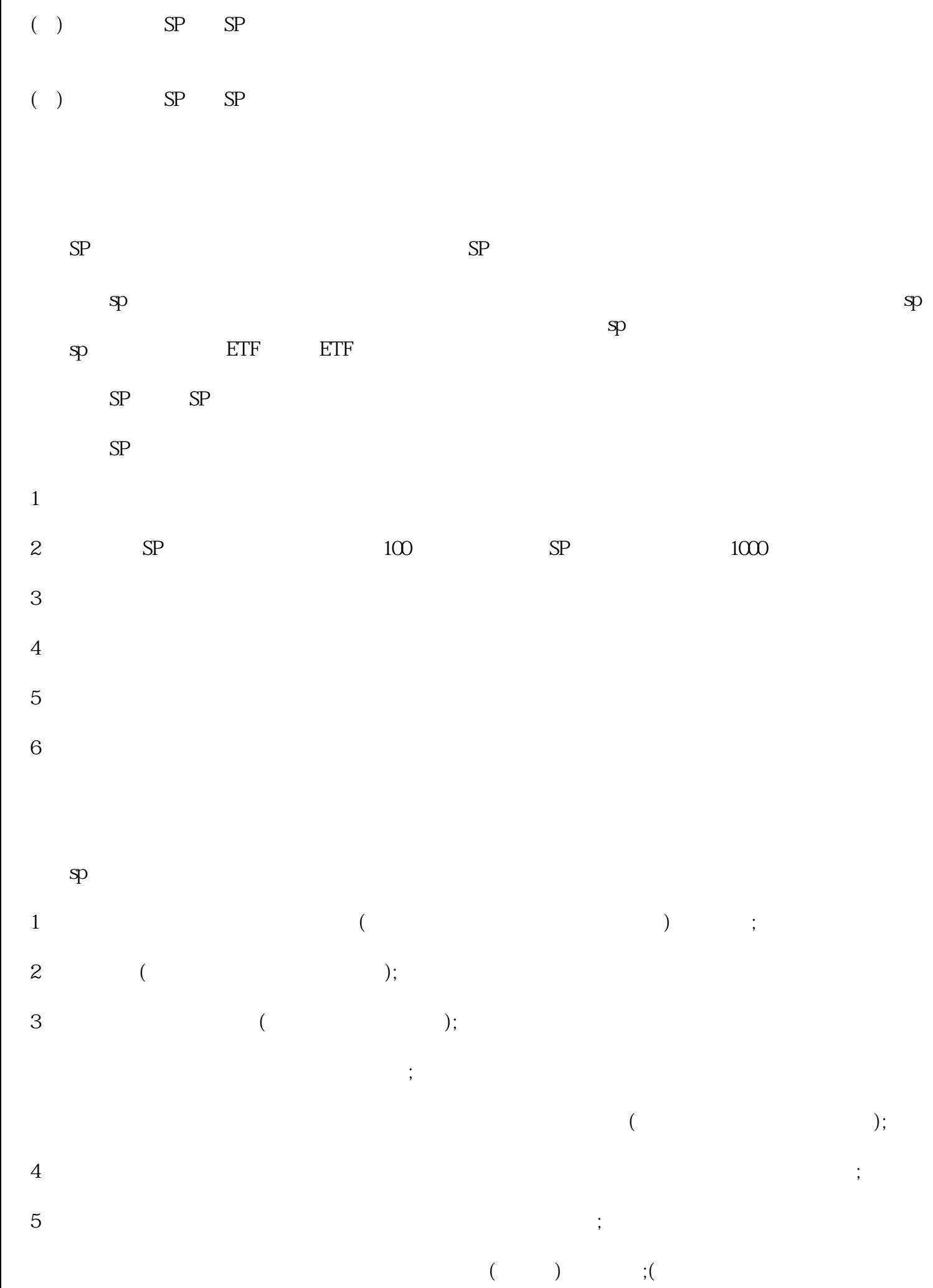

- 还);  $6$  $\ddot{\phantom{1}}$  $7$  ;
- $8$  (executive  $($  $9$  ( );
- 地网sp许可证材料
- $1$ 2、公司章程
- 3、公司验资报告  $4\atop 4\atop 30\phantom{10}\phantom{10}\phantom{10}\hspace{10.04cm} (30\phantom{10})$ 
	- $5<sub>3</sub>$  $6<sub>6</sub>$
	- $7$  (iii)  $8<sub>3</sub>$
	- 9、网站托管商的IDC证
	- $10$  $11$
- -
- 
- 
- - -